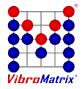

## **VibroMatrix**<sup>®</sup>

## **Global Options - InnoMaster Replay**

## **IDS2ASC and IDS2BIN - Export functions**

If you want to analyze the raw data with your own software, we recommend to use the option IDS2ASC or IDS2BIN. The original InnomicDataStream (IDS) format for the InnoMaster Replay not only contains the raw data, but also many other pieces of information, for instance the wall clock time valid during the measurement, your notes etc. By means of the option IDS2ASC, the InnoMaster Replay extracts the pure measurement data and saves it in ASCII text format. Now the data can be indicated with an arbitrary text editor or it can be further processed with your own software. In contrast, the option IDS2BIN exports the measurement data in binary format, which allows more compact files than in text format.

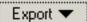

Export IDS (ACh + DCh) Export Text (ACh) Export Text (DCh) Export Binär (ACh)

## **FRep - Free Replay**

The complete off-line analysis of the InnoMaster Replay is available for you without extra charge if the same InnoBeamers are connected to the PC at both times, during measurement and off-line analysis. By means of Free Replay, that is not necessary. You can send the files with the raw data, the recipient downloads the free VibroMatrix software and can analyse the raw data. That is how you achieve an excellent team work between the field measurement staff and

analysis team in your home company.

Free Replay means: Arbitrarily many persons at arbitrary locations at arbitrary times can replay and analyse the recorded raw data with the InnoMaster Replay. Without the need to invest a single cent for measurement equipment. Thus, you mulitply the advantages of VibroMatrix.

For analysis, the instruments which were licensed during data recording are available.

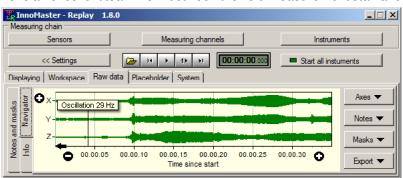

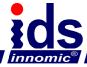